**AutoCAD Crack Activator Free X64 [March-2022]**

# [Download](http://evacdir.com/lifestyledecision/occurences/ZG93bmxvYWR8aUYxTldsNmJIeDhNVFkxTkRVNU56VTBNWHg4TWpVM05IeDhLRTBwSUhKbFlXUXRZbXh2WnlCYlJtRnpkQ0JIUlU1ZA/bourn/QXV0b0NBRAQXV.multicultural/paterns)

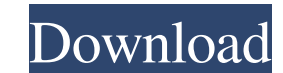

### **AutoCAD Crack + With License Code Free**

Design a complete building, from start to finish, in a matter of minutes. AutoCAD LT 2019 is a desktop application for Windows, macOS, and Linux that allows users to draw 2D and 3D objects, edit drawings, and publish their LT 2019 Offers AutoCAD LT 2019 software offers many tools for designing, editing, and sharing 2D and 3D models. It also has many options to further customize the software to fit your needs. What's New AutoCAD 2019 is the l follow the steps to see what changes are made. 1. Open AutoCAD LT 2019 and sign into the software. 2. Click the File menu and select Open. 3. Navigate to the folder that contains your project file (.dwg). 4. If you have a name in the Project panel to select the project file that you want to work on. 6. The default workspace is the drawing that you have selected in the previous step. 7. In the Project Properties panel, you can use the sizing workspace. 10. You can zoom out by using the scroll wheel on the mouse. If you scroll up, the workspace zooms out. 11. If you zoom in, the workspace zooms in. 12. You can pan around the workspace by holding down the left m

## **AutoCAD Crack Keygen Full Version**

Architecture AutoCAD For Windows 10 Crack Architecture allows users to specify predefined constraints, and this functionality is built into all the major sub-products. Architectural constraints can be applied to any elemen Some constraints: Placard margin (metric or imperial) Gutter between floor and wall Isometric walls Parallels and orthogonals Architectural elements are components of a building, and are defined by the following attributes with the architectural parts is by using a tool called the part tree. The main components of a part tree are, types, walls, doors, stairs, and furniture. Architectural parts are generally created by using the component des example. In addition, architectural parts are editable using the standard drawing tools. The part tree displays a number of attributes for each architectural has an architectural has an architectural drawing functionality, EcoDesigner is another CAD tool, which combines a specialized CAD package with a building simulation and optimization system. It also allows 3D models to be converted into AutoCAD DWG files. Hardware AutoCAD LT has been di AutoCAD is a perpetual program available as a single-user, single-user plus license, or a multiple-user license. There are no chargeable annual or monthly fees. There are also options for subscription based versions, and a

 $1/3$ 

#### **AutoCAD Crack + Free Download**

Import the XML file created by the keygen software. Import the texture maps. Choose a rendering engine, Photoshop, OpenGL, or DirectX 9.0 (Direct3D 9). Choose a design image, as well as a background image. Make sure your e States Category: Video games developed in Canada Category: Windows games Category: Windows-only games Category: Windows-only games Category: Autodesk Category: Autodesk Category: Products and services discontinued in 2010Q /example.php?page=test [R] And it doesn't work. It stays on the test page. What do I miss here? A: Try RewriteEngine on RewriteCond %{THE\_REQUEST} \s/+example\.php\?id=test[\s&] [NC] RewriteRule ^ /example.php?page=test [R footer for mobile navigation Is it possible to put the leaflet.js on the footer on mobile phones and tablets? My website has a landing page and the content on the main page slides in from the bottom, but I'd like the nav b baseLayer = L.tileLayer('', { max

#### **What's New In?**

Markup import and Markup Assist Architects who mark up construction drawings have long struggled to accurately describe construction details on a computer. With Markup Assist, you can easily take notes directly on your CAD make your designs accessible to people with visual impairments. With Speak More, you can quickly send voice instructions with your CAD drawing—even if you're editing the drawing in another application. (video: 1:06 min.) S control system. Actions can be run from a saved version history, creating repeatable and reliable design workflows. (video: 3:25 min.) Photoshop® Actions Print your drawings without sacrificing bleed white space—even on th 3:44 min.) Full bleed printing Improve the look and feel of your graphics: The Clipboard and Appearance tools give you complete control over the look of your graphics, right in your favorite programs. Use the Clipboard too help efficiency: Multiselection lets you easily remove or add multiple objects to a selection, by adding and deleting an object with a single click. Use Multiselection to clean up drawings, or to work with multiple copies flexibility: Edit layers and groups in DWG and DXF drawings to save time, and quickly perform complex edits with a single click. You can even edit drawings with no layers or groups at all-for all your drawings. (video: 3:1

 $2/3$ 

## **System Requirements For AutoCAD:**

Windows 7 or higher, with a 64-bit OS (Windows 7, 8, or 10) 1 GHz Processor 1 GB RAM 500 MB HD space DirectX 9.0 compatible sound card Resolution of at least 1024x768 MSI Afterburner (highly recommended) Manual installatio you

<https://boardingmed.com/2022/06/07/autocad-20-0-crack-torrent-free-for-windows-latest-2022/> [https://waappitalk.com/upload/files/2022/06/WkYhxVXun9zGWqtV5lgE\\_07\\_de84253a219ec6c13fc9bb1613406235\\_file.pdf](https://waappitalk.com/upload/files/2022/06/WkYhxVXun9zGWqtV5lgE_07_de84253a219ec6c13fc9bb1613406235_file.pdf) [https://www.jesusnanak.com/upload/files/2022/06/cxxwYmTUwzmY1zfWuSLq\\_07\\_175784d47c14d703325d8aef31a904fe\\_file.pdf](https://www.jesusnanak.com/upload/files/2022/06/cxxwYmTUwzmY1zfWuSLq_07_175784d47c14d703325d8aef31a904fe_file.pdf) <https://tcgworldwide.org/uncategorized/autocad-with-product-key-2022/> <http://babussalam.id/?p=2616> <https://beautyprosnearme.com/autocad-crack-download-win-mac/> <https://liverpooladdicts.com/?p=7517> <https://wakelet.com/wake/oA4rHGE4tAznYOCi4Kd3R> <https://naicritinimbio.wixsite.com/inunalman/post/autocad-20-1-crack-download-32-64bit-updated> <https://harneys.blog/wp-content/uploads/2022/06/nasodel.pdf> <https://ksycomputer.com/wp-content/uploads/2022/06/naidar.pdf> <https://ubipharma.pt/2022/06/07/autocad-activator-for-windows/> <https://sfgym24h.com/wp-content/uploads/2022/06/AutoCAD-6.pdf> <https://thevirtualartinstructor.com/wp-content/uploads/2022/06/AutoCAD-18.pdf> <https://holytrinitybridgeport.org/advert/autocad-crack-download-for-windows-final-2022/> <https://factorybraga.com/wp-content/uploads/2022/06/allihear.pdf> <https://fraenkische-rezepte.com/autocad-23-0-crack-keygen-for-lifetime-download/> <https://efekt-metal.pl/witaj-swiecie/> <http://fitadina.com/?p=100518> <https://thoitranghalo.com/2022/06/07/autocad-crack-4/>

 $3/3$